## Hover for More

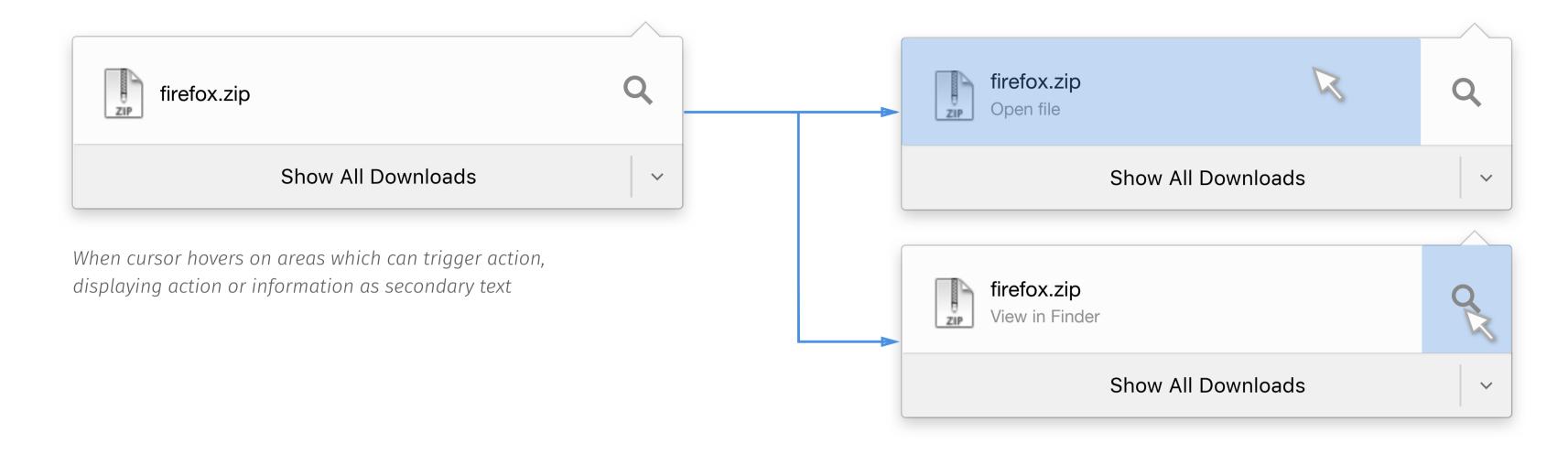

## Open when done

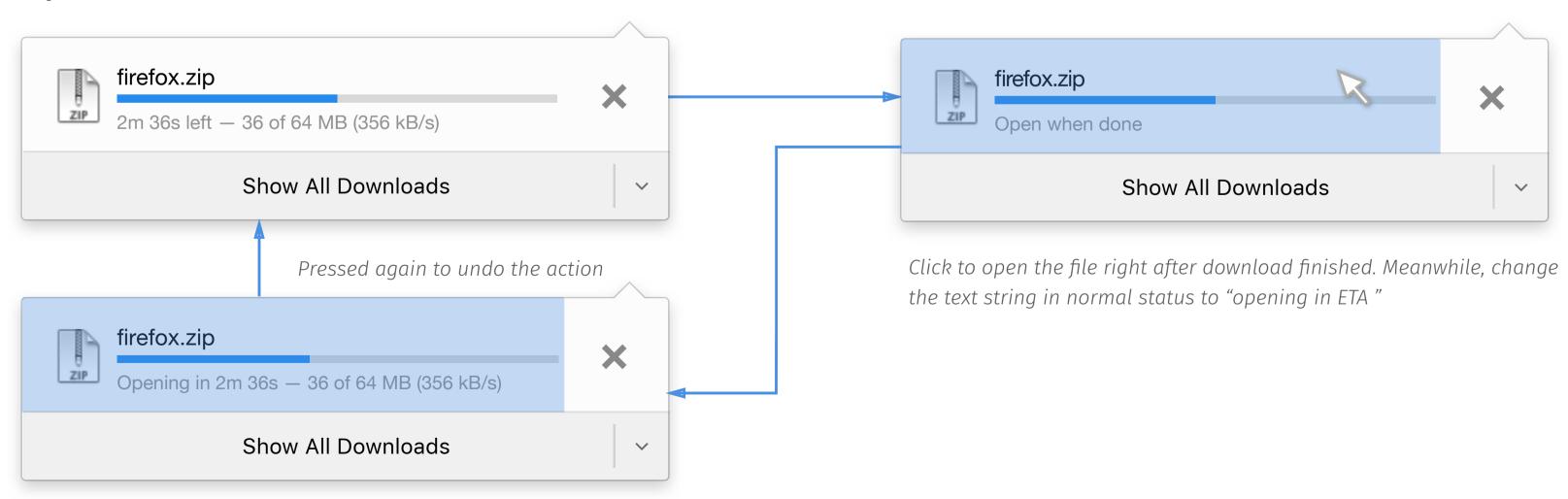

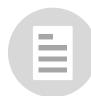

## Hover List

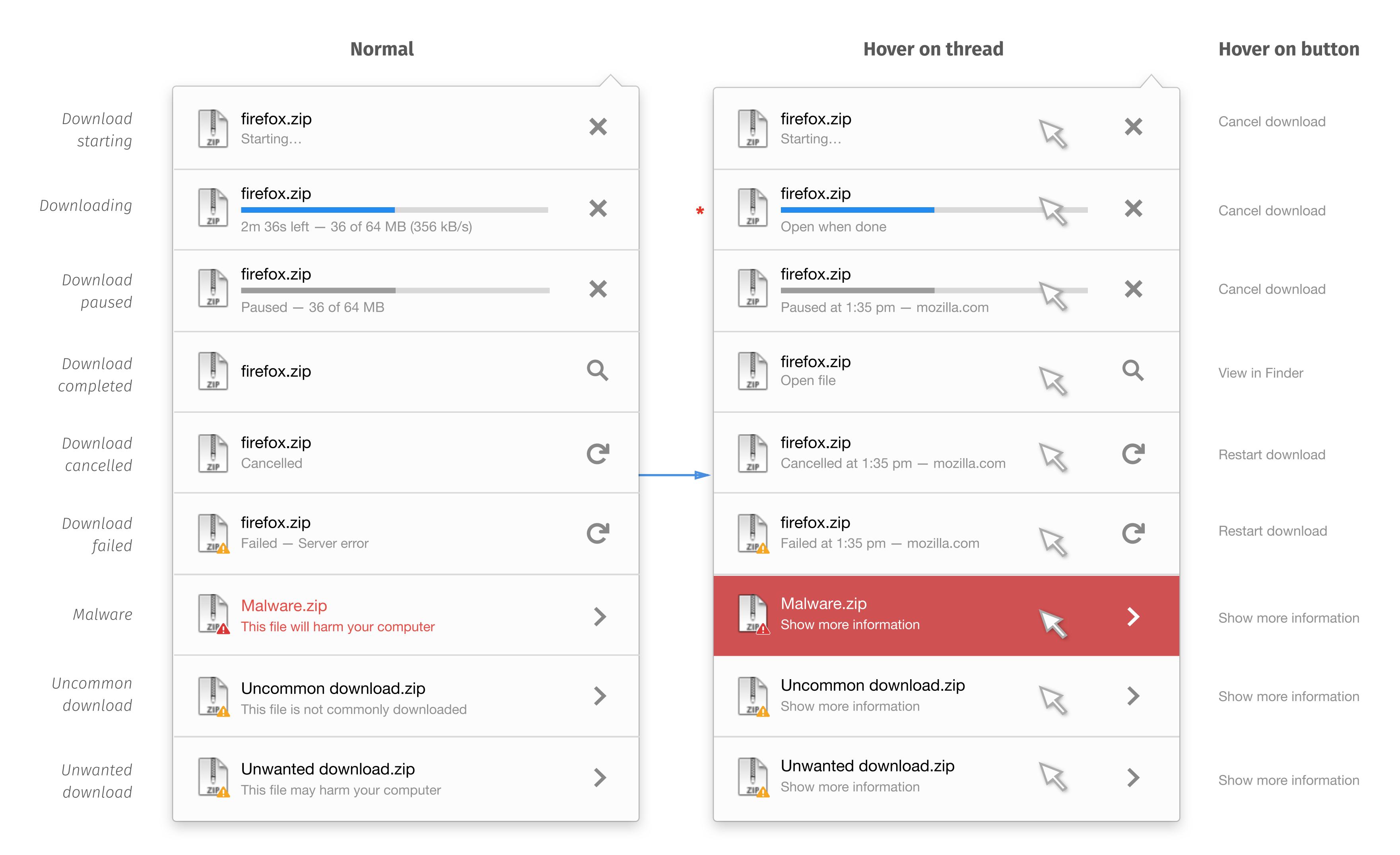

Note Clicking on downloading file sets file automatically open when downloading complete.

Other hover states only provide more context for users. The basic mechanism is the same as the current design in Firefox.

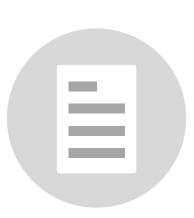